# 2.67 Sürüm İçeriği

#### Sürümde Yer Alan Yenilikler

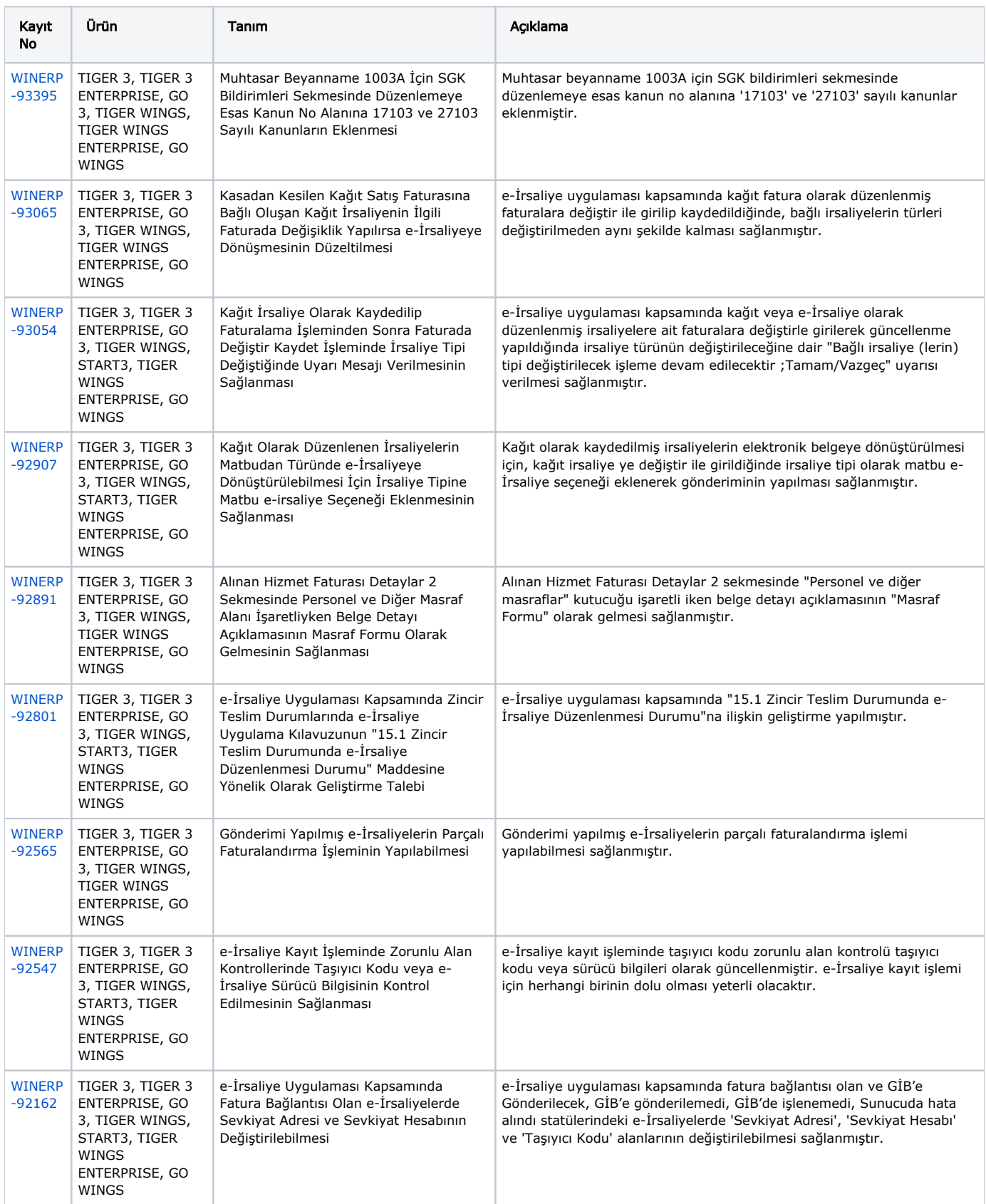

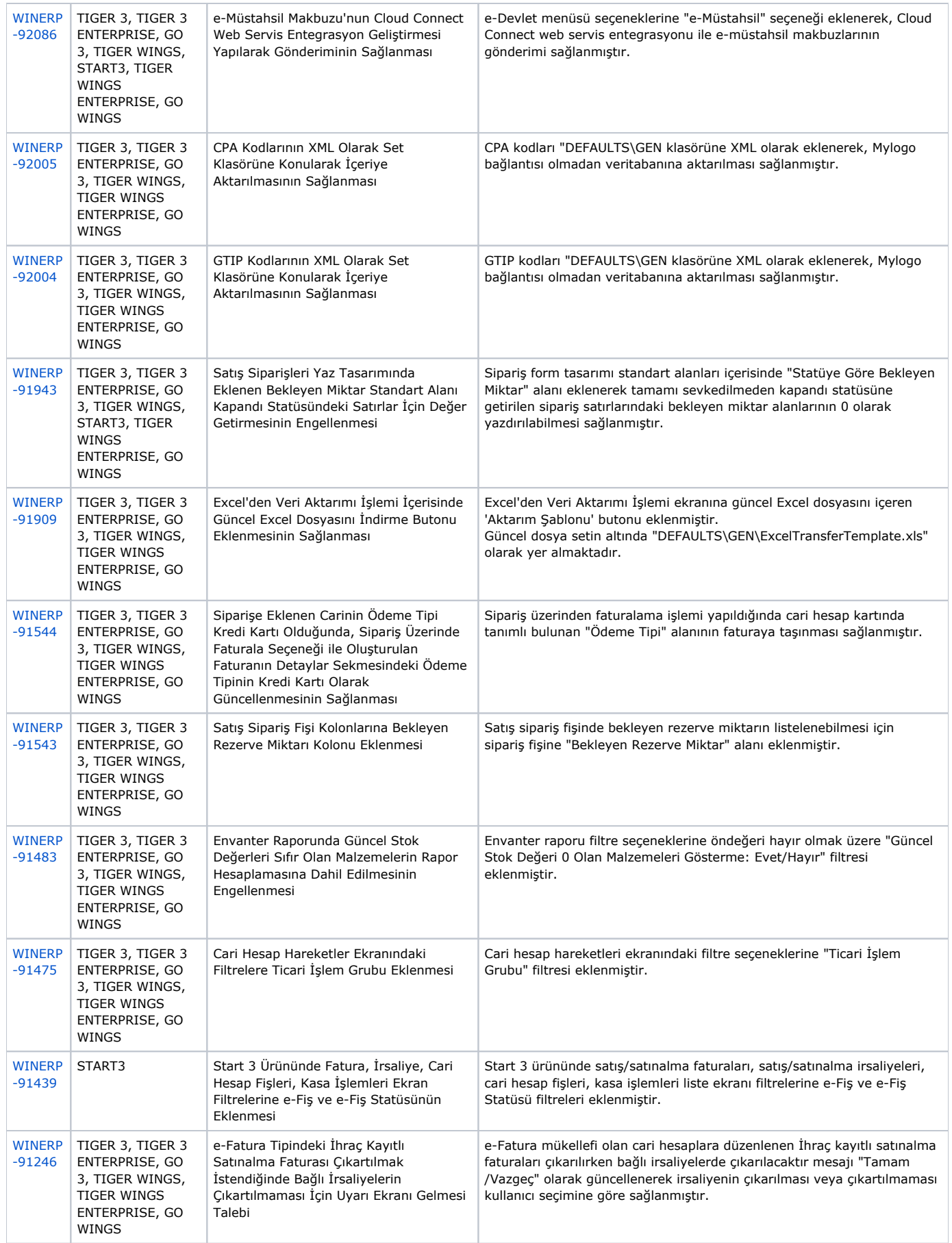

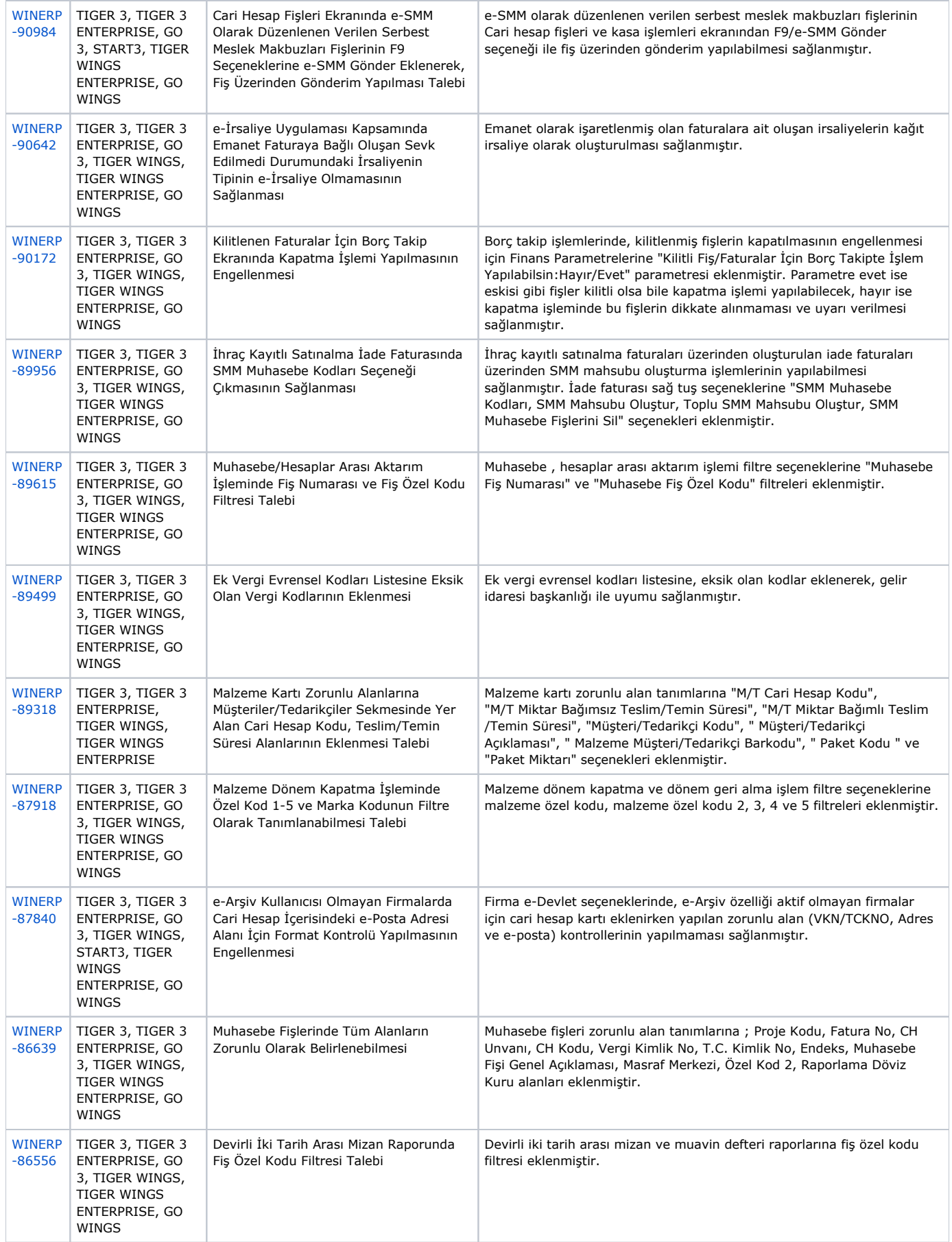

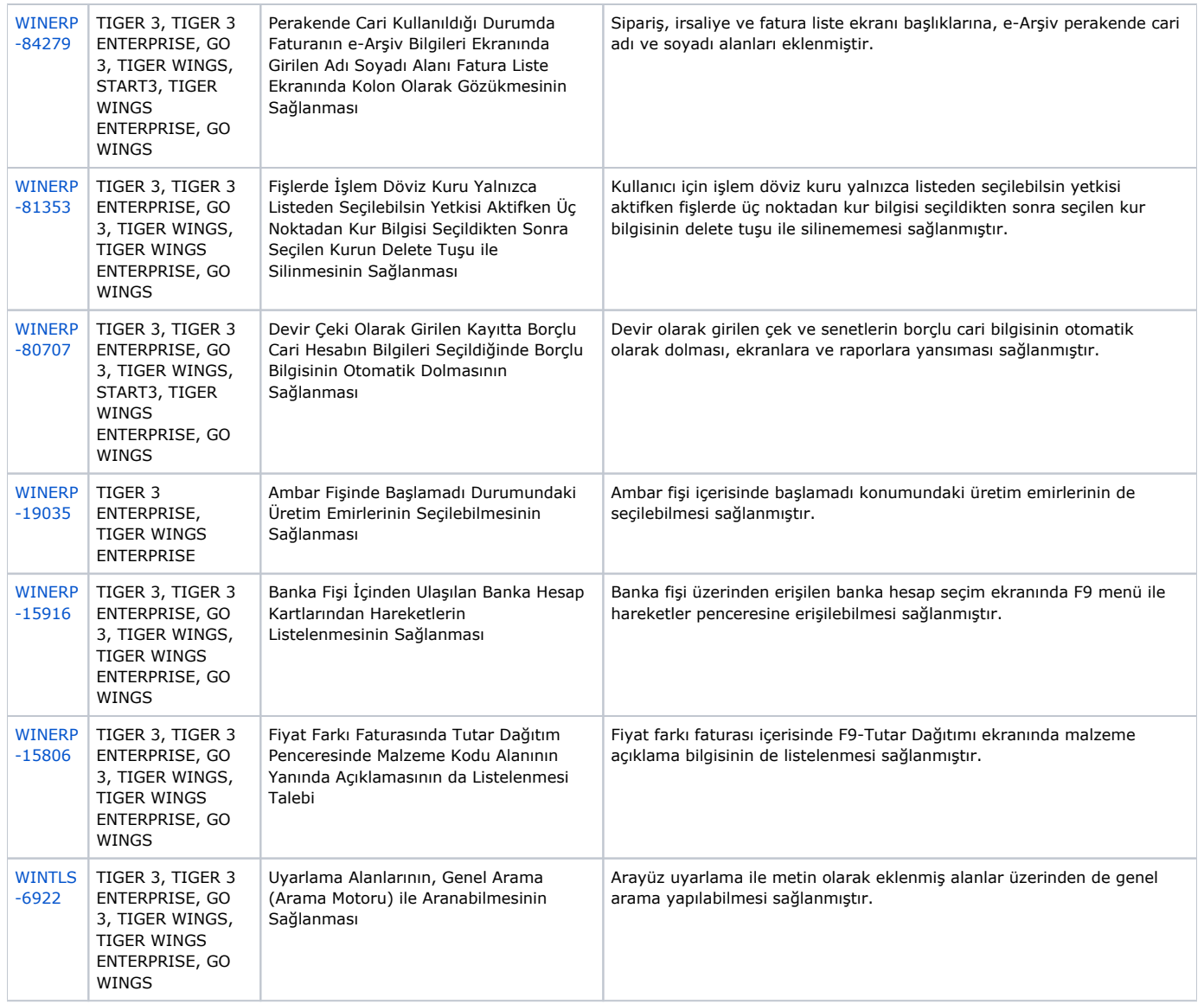

### Sürümde Yer Alan İyileştirmeler

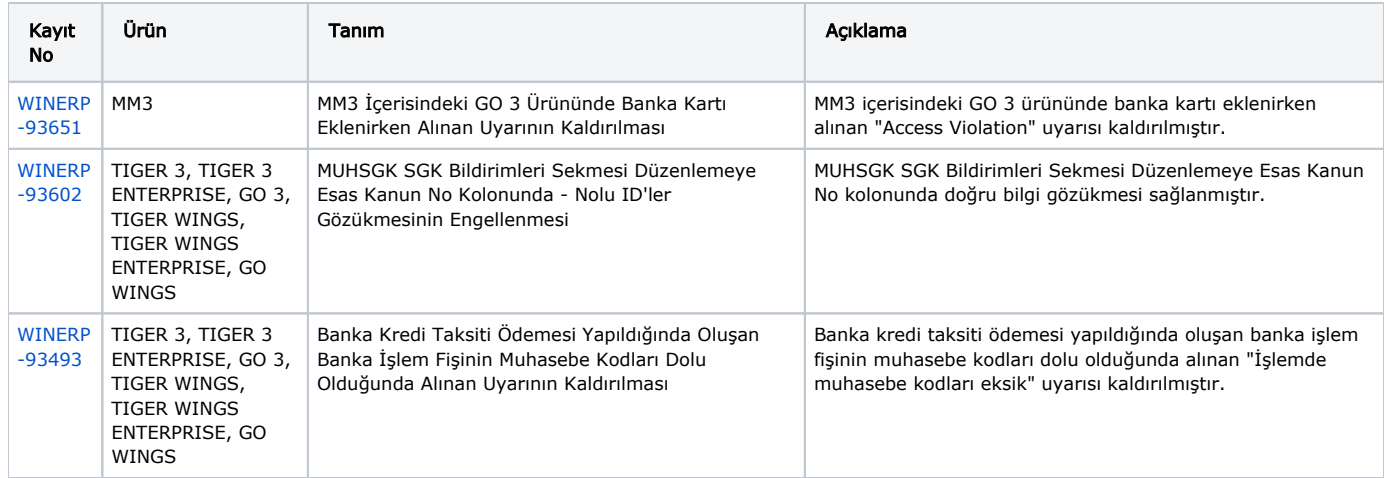

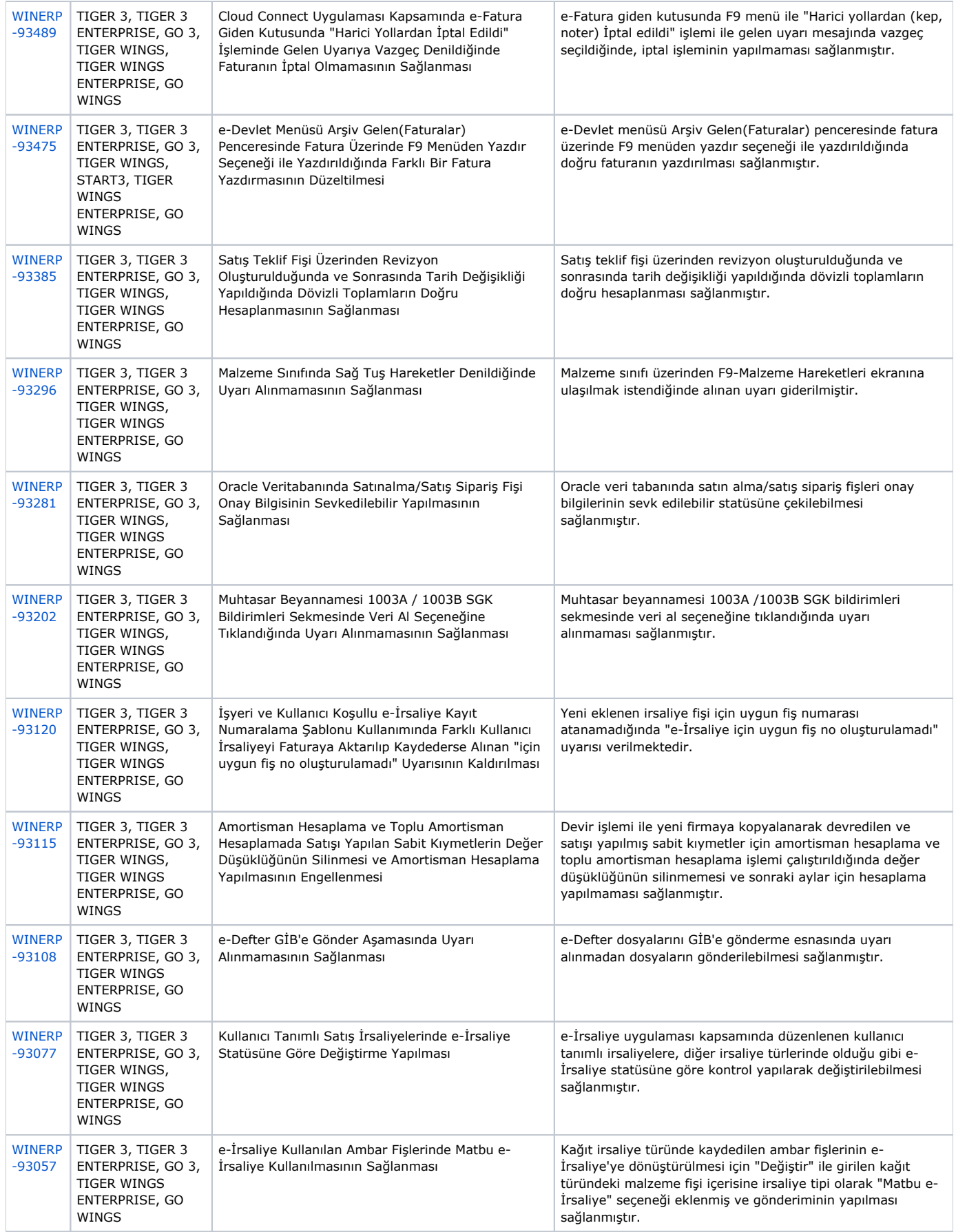

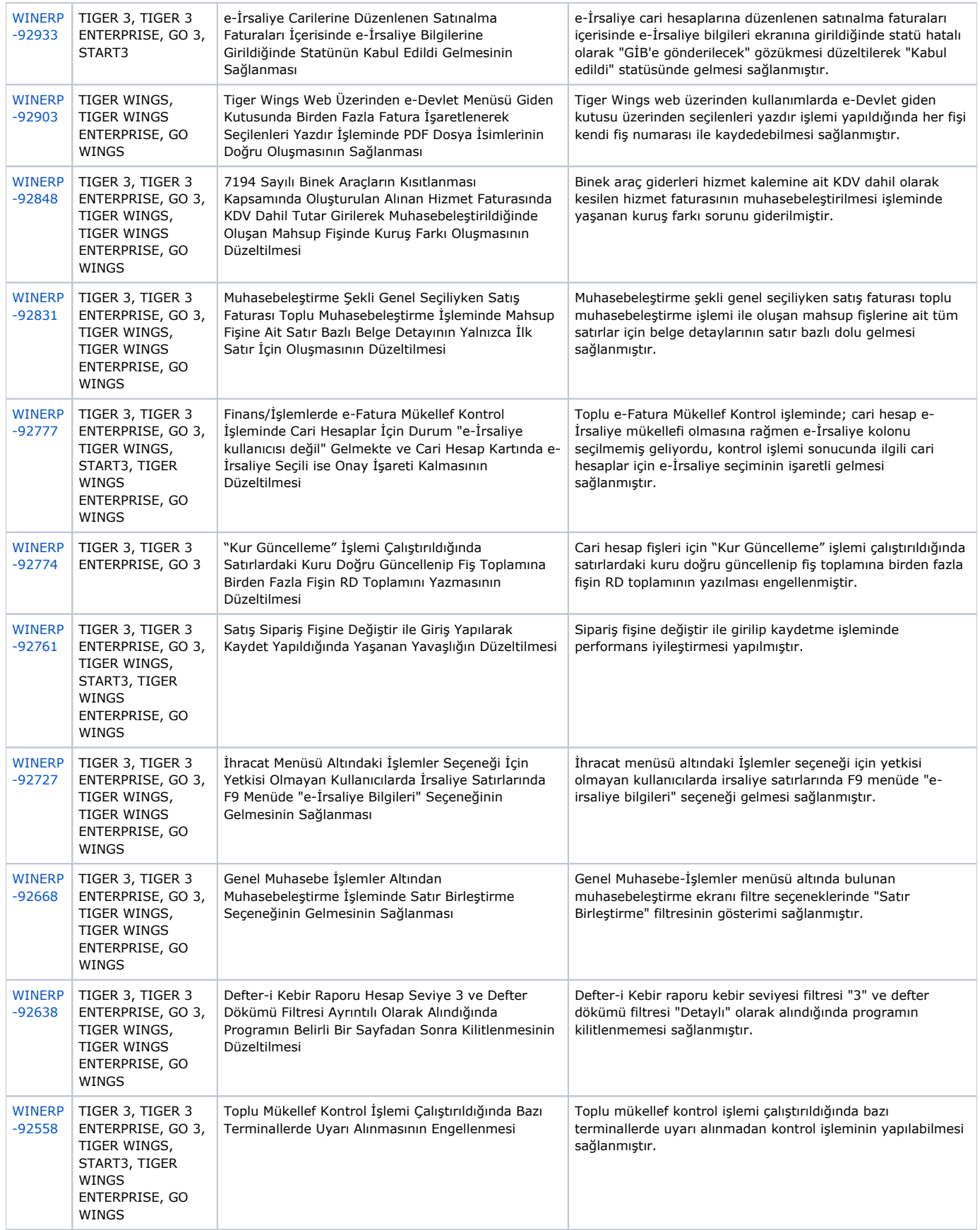

![](_page_6_Picture_479.jpeg)

![](_page_7_Picture_462.jpeg)

![](_page_8_Picture_488.jpeg)

![](_page_9_Picture_449.jpeg)

![](_page_10_Picture_489.jpeg)

![](_page_11_Picture_489.jpeg)

![](_page_12_Picture_446.jpeg)

![](_page_13_Picture_335.jpeg)

#### Excel Trans

#### Sürümde Yer Alan Yenilikler

![](_page_13_Picture_336.jpeg)

## Sürümde Yer Alan İyileştirmeler

![](_page_13_Picture_337.jpeg)

![](_page_14_Picture_20.jpeg)